#### **KING FAHD UNIVERSITY OF PETROLEUM AND MINERALS**

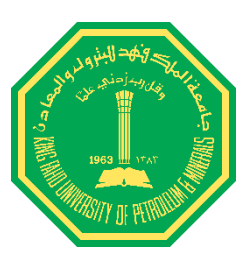

#### *College of Environmental Design City and Regional Planning Department*

CRP 514 (Geographic Information System) – 02 Term Project

Prepared for: Dr. Baqer Al-Ramadan

Presented by: Ahmed Saeed Bagazi Yasar Salem Obad

# Implementing GIS in Optical Fiber Communication

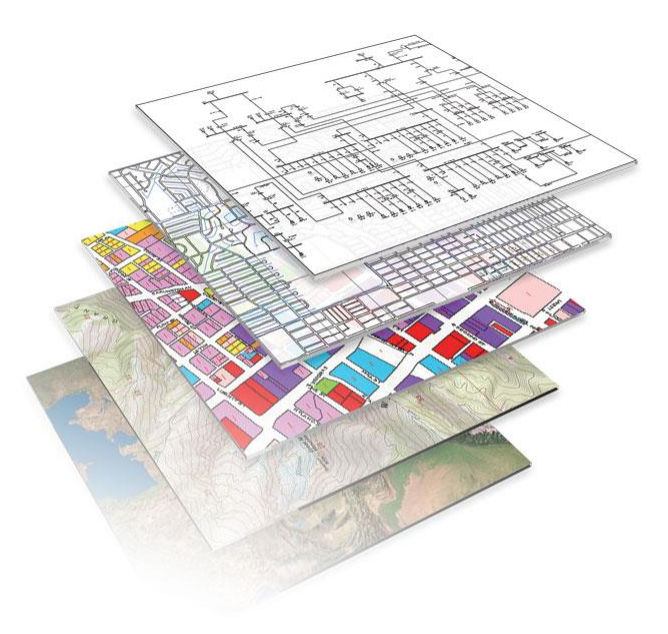

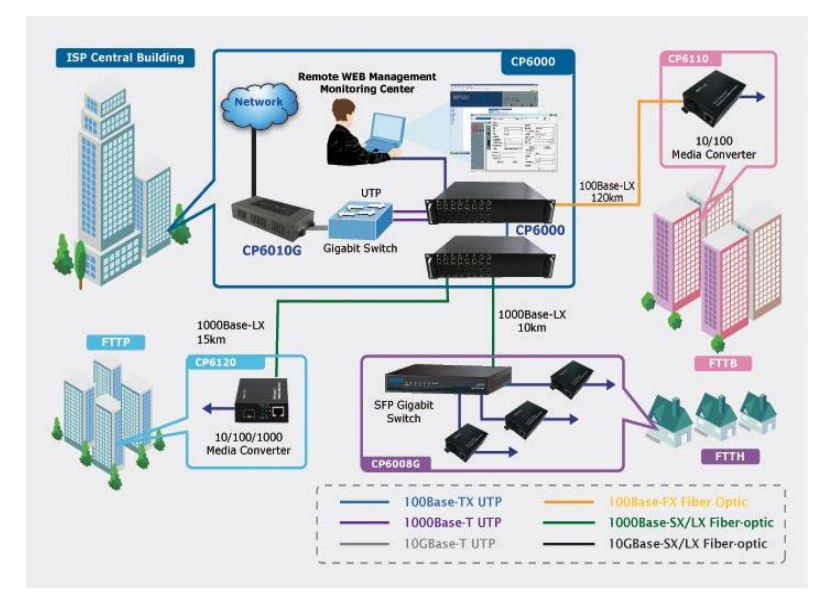

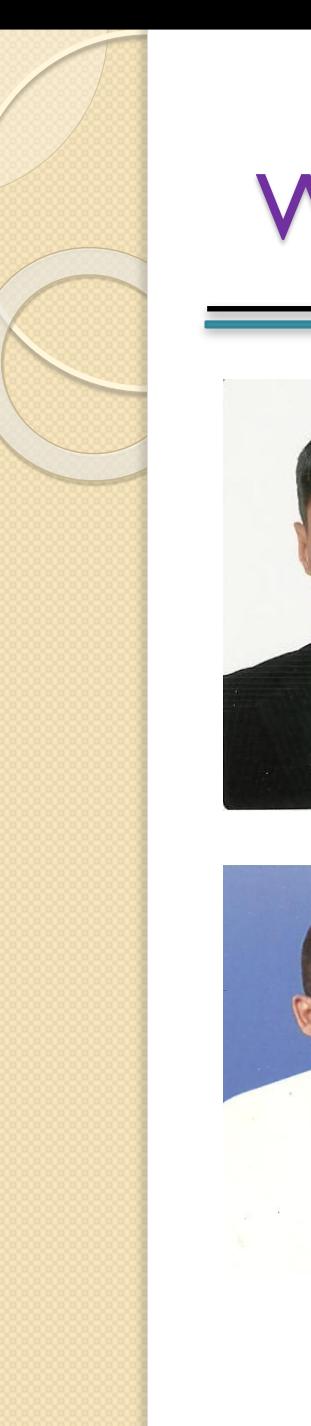

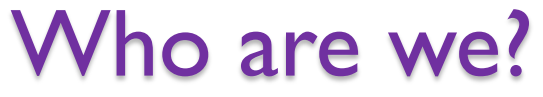

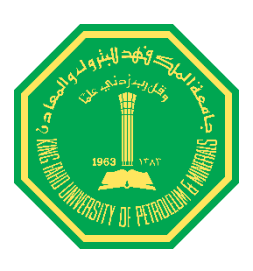

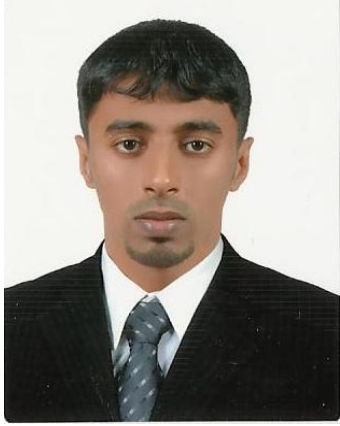

#### AHMED SAEED BAGAZI ELECTRICAL ENGINEERING DEPARTEMENT

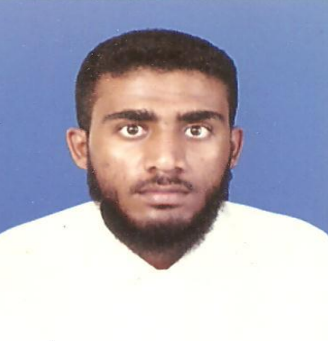

YASAR SALEM OBAD CONSTRUCTION ENGINEERING DEPARTMENT

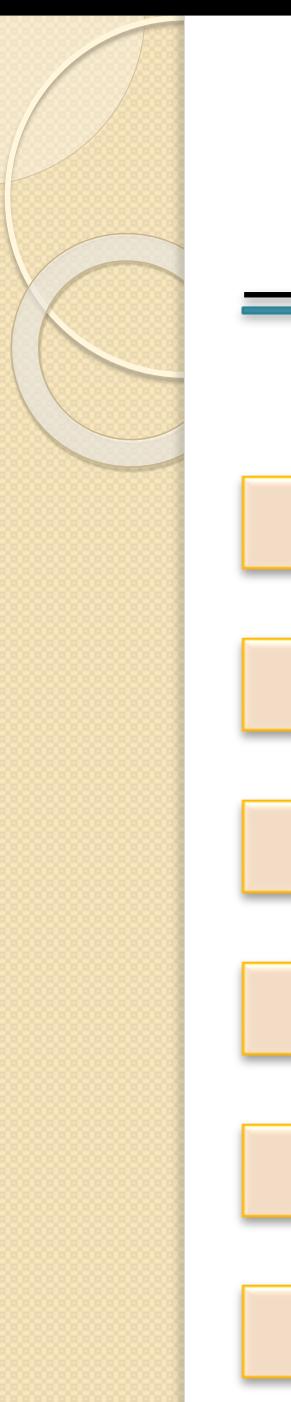

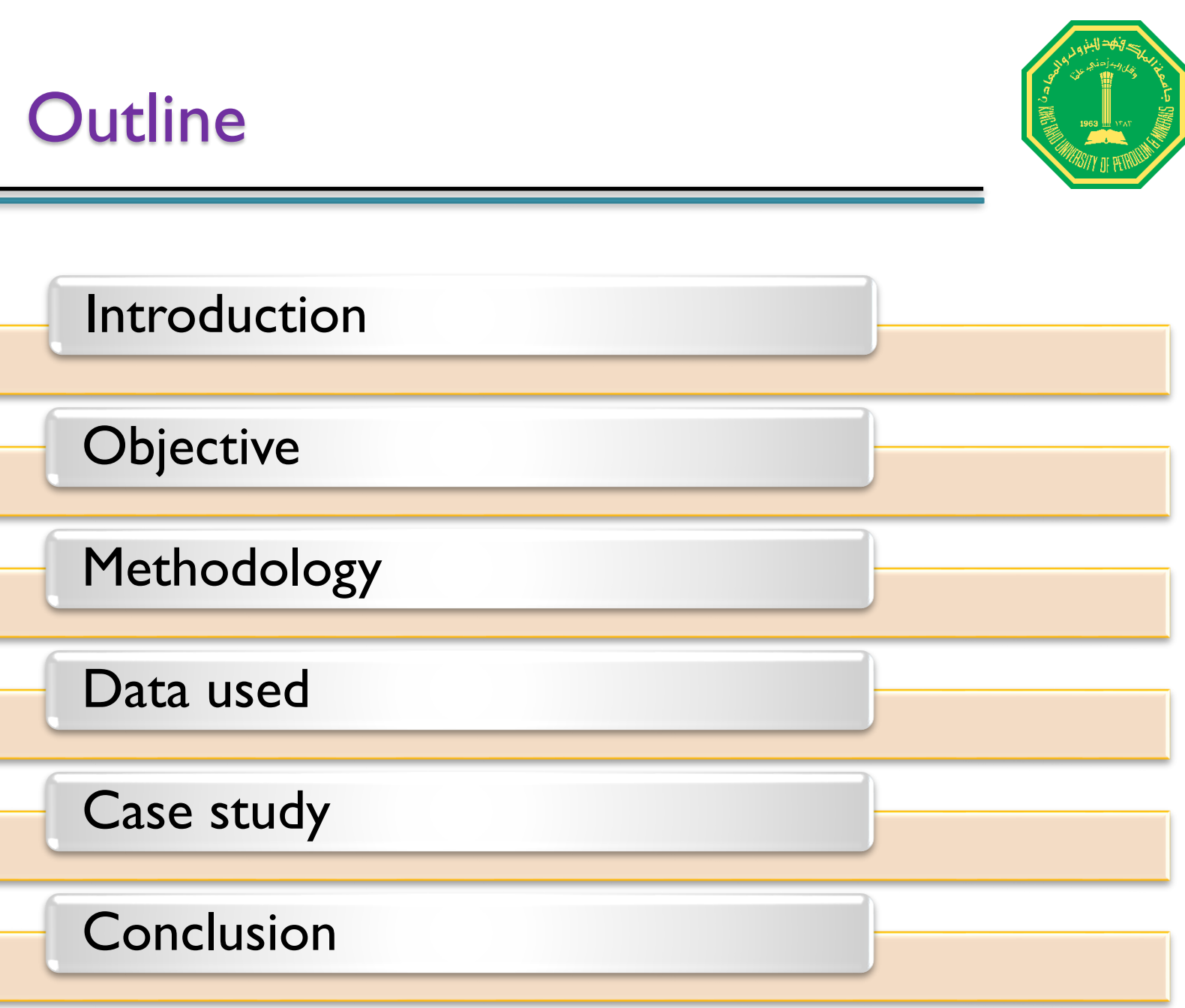

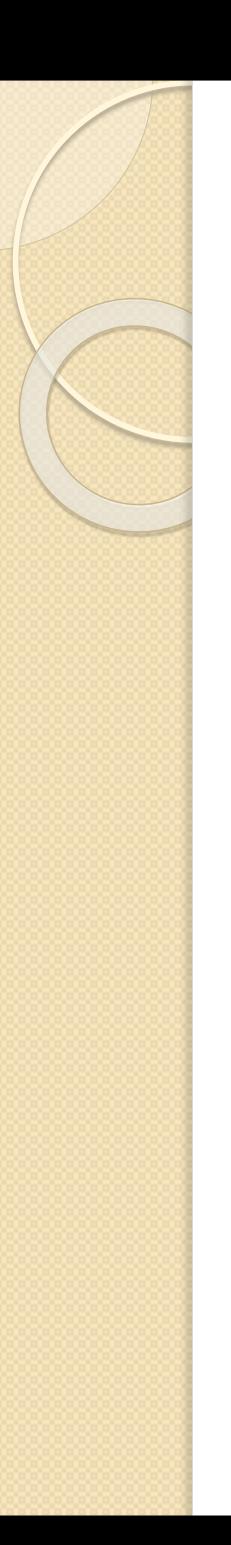

#### Introduction

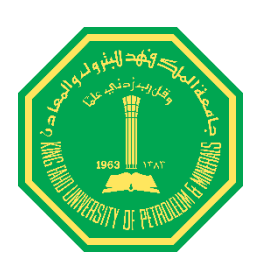

**❖ GIS system definition and concept.** 

**❖ Optical fiber network.** 

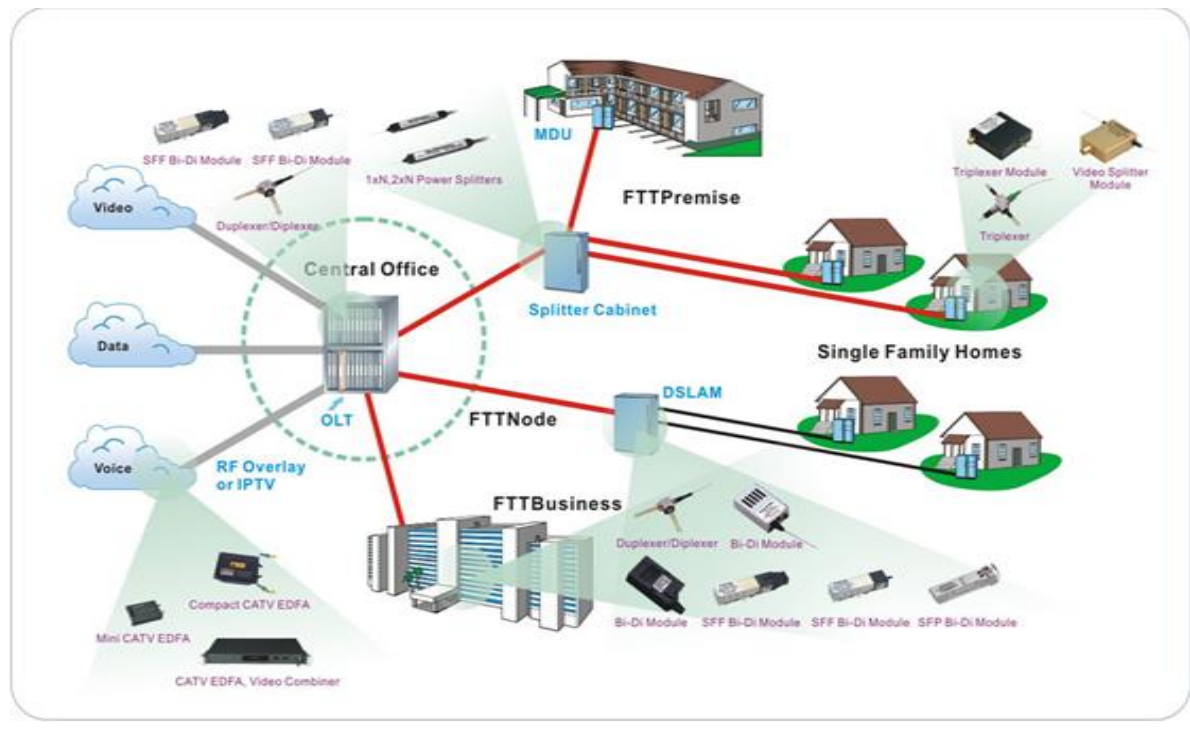

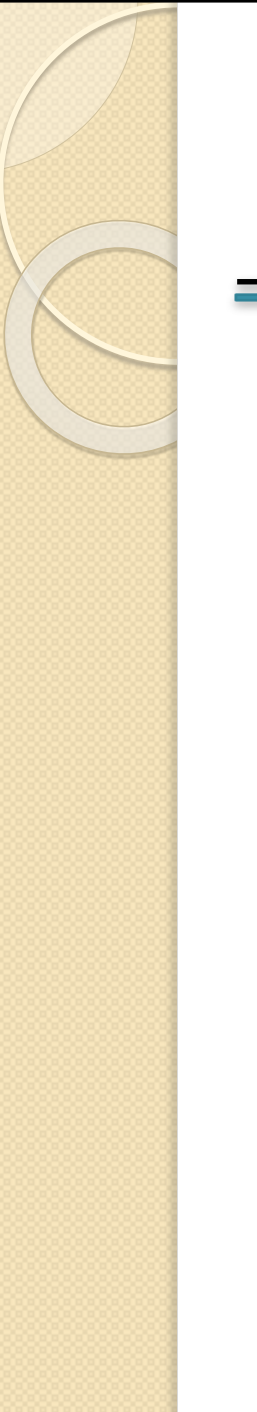

#### Introduction (Cont.)

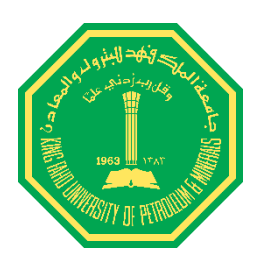

GIS used for optical fiber contains two layers :

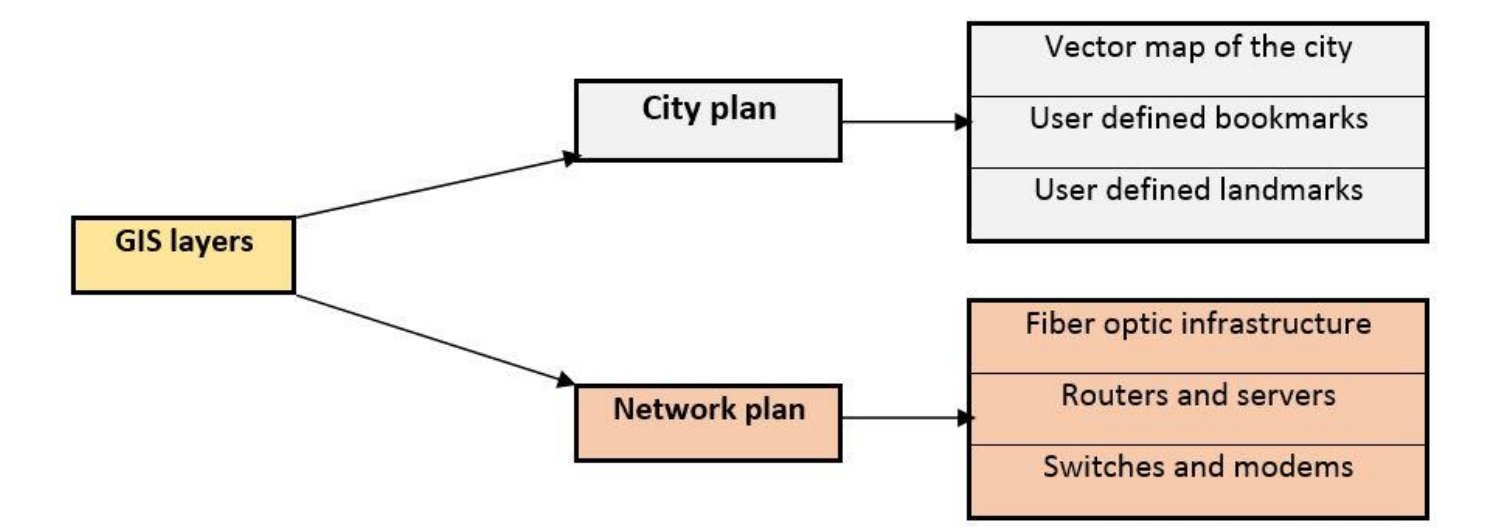

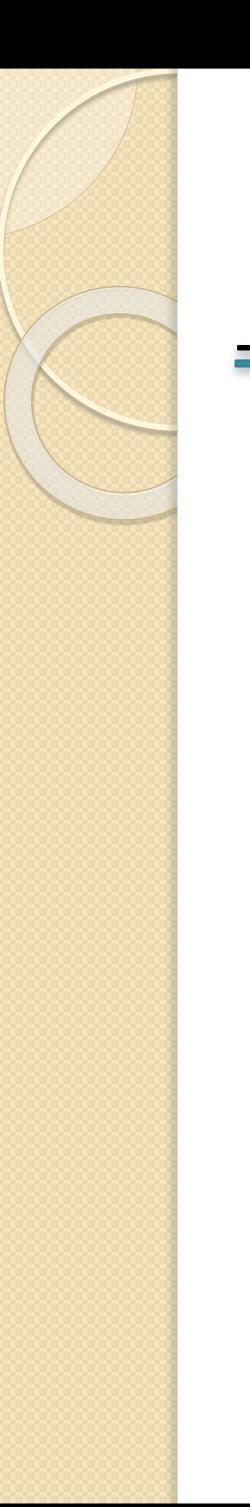

#### **Objective**

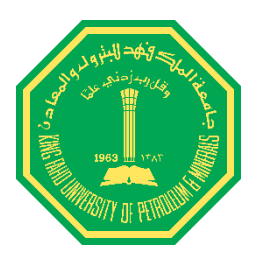

- ❖ Building database for the topology and the locations of the optical fiber project.
- To know the exactly location of the problem and ability to track any fault.
- \* To reduce the period time of the troubleshooting.

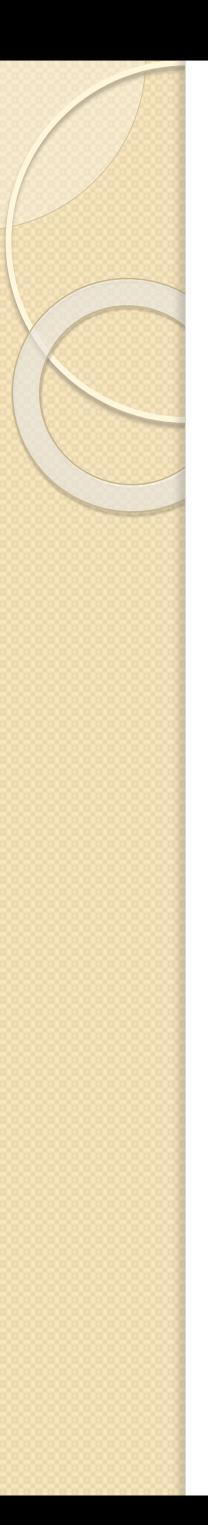

### Methodology

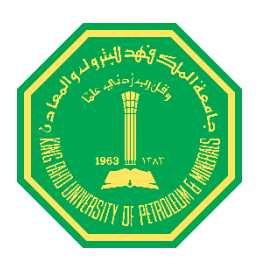

- **❖ Determining the location of the customer.**
- ❖ Determining the nearest exchange or the branch of the service provider company to the customer and finding free ports in the exchange.
- ❖ Taking the map for the route between the customer and exchange of the service provider.
- ❖ Converting the map to a GIS and building database for this project.

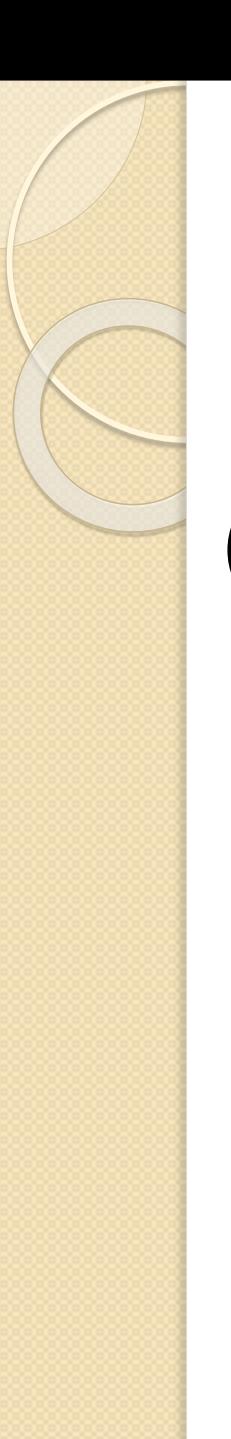

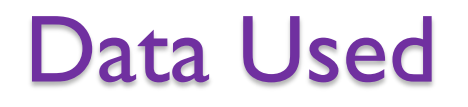

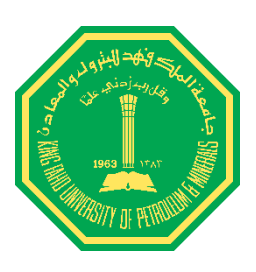

### I. Rashid Mall

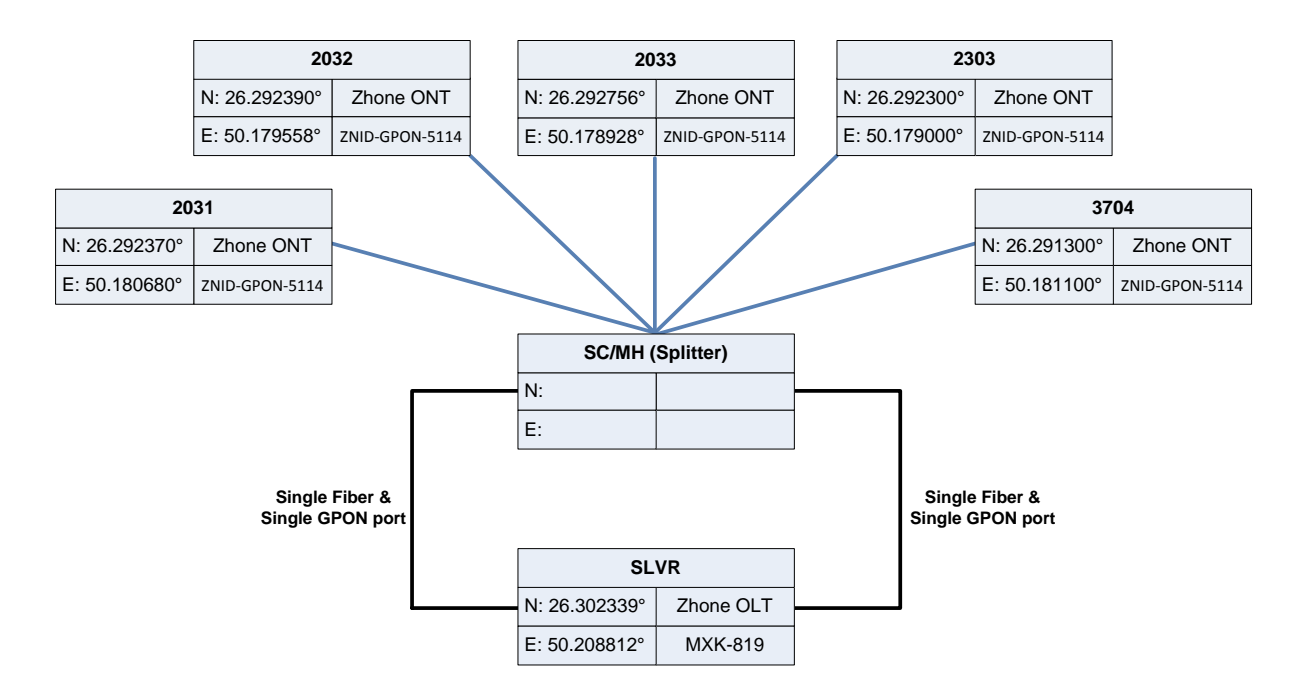

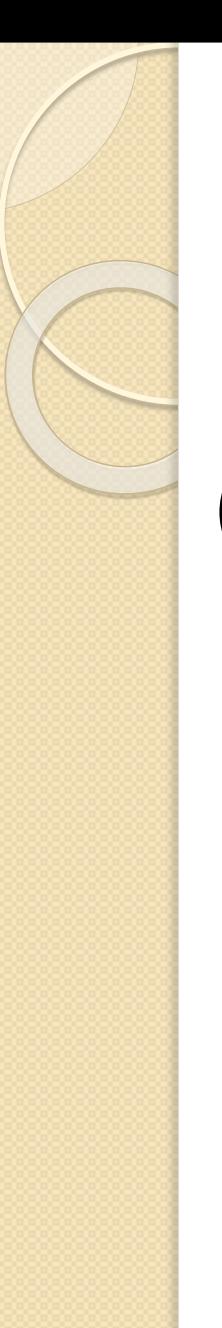

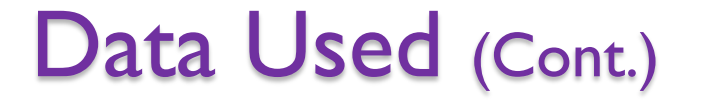

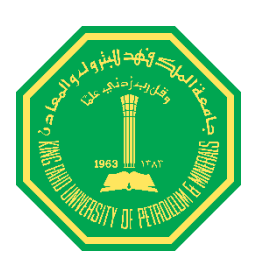

## 2. Timimi Commercial Group

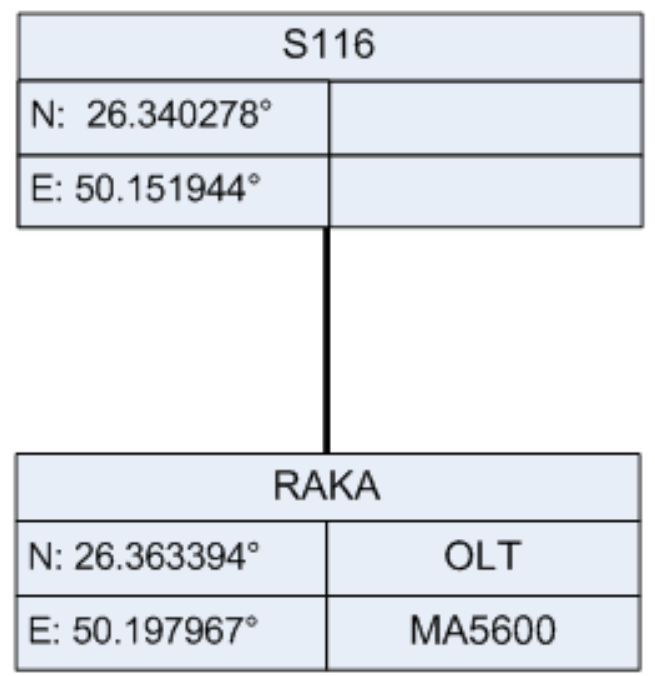

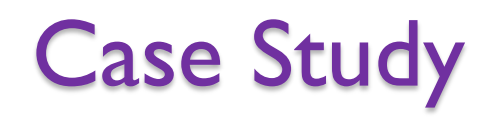

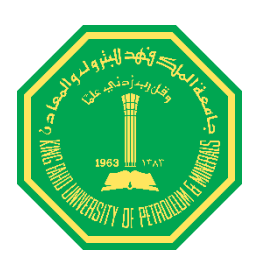

Downloading the map according the coordinates

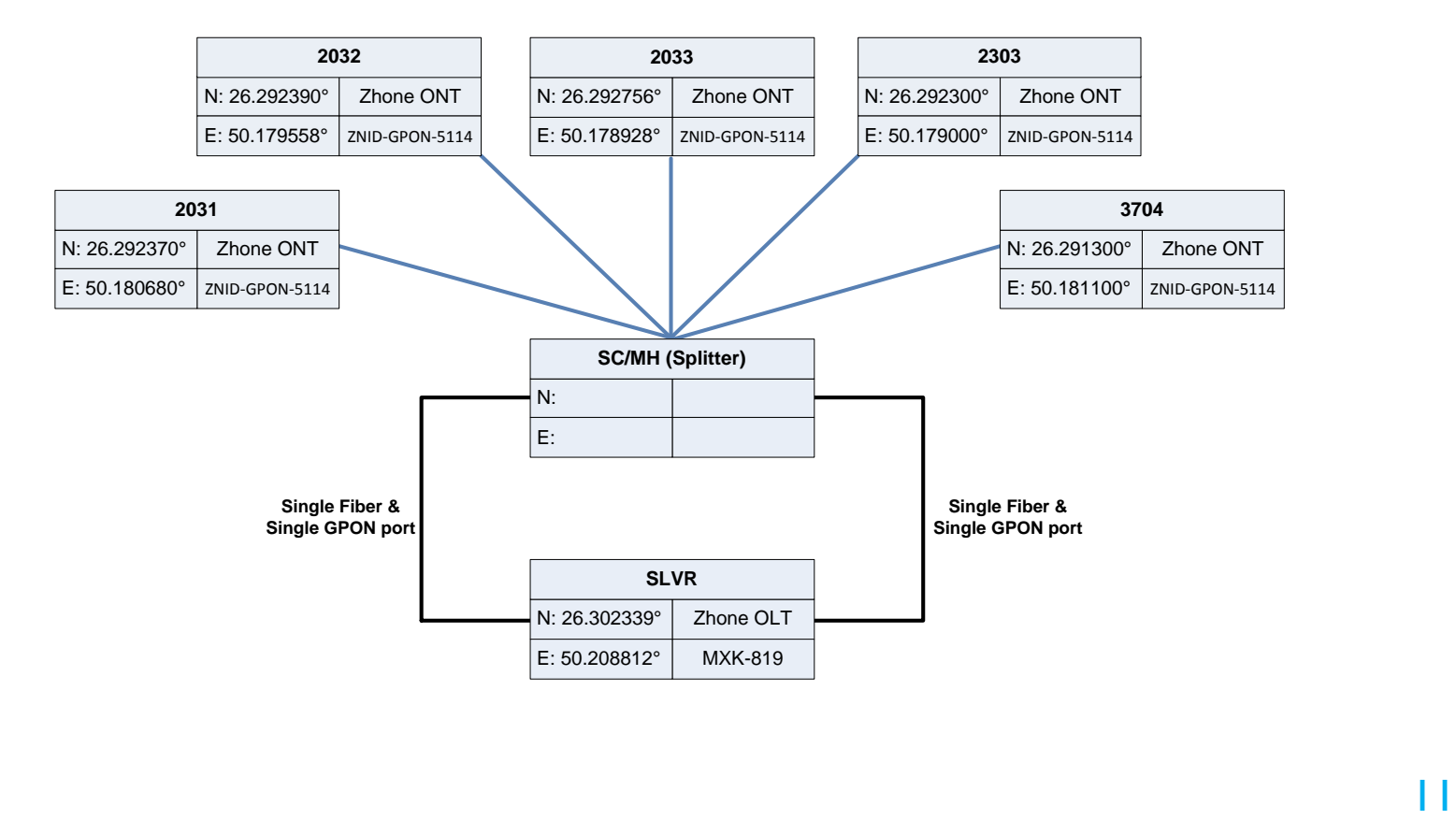

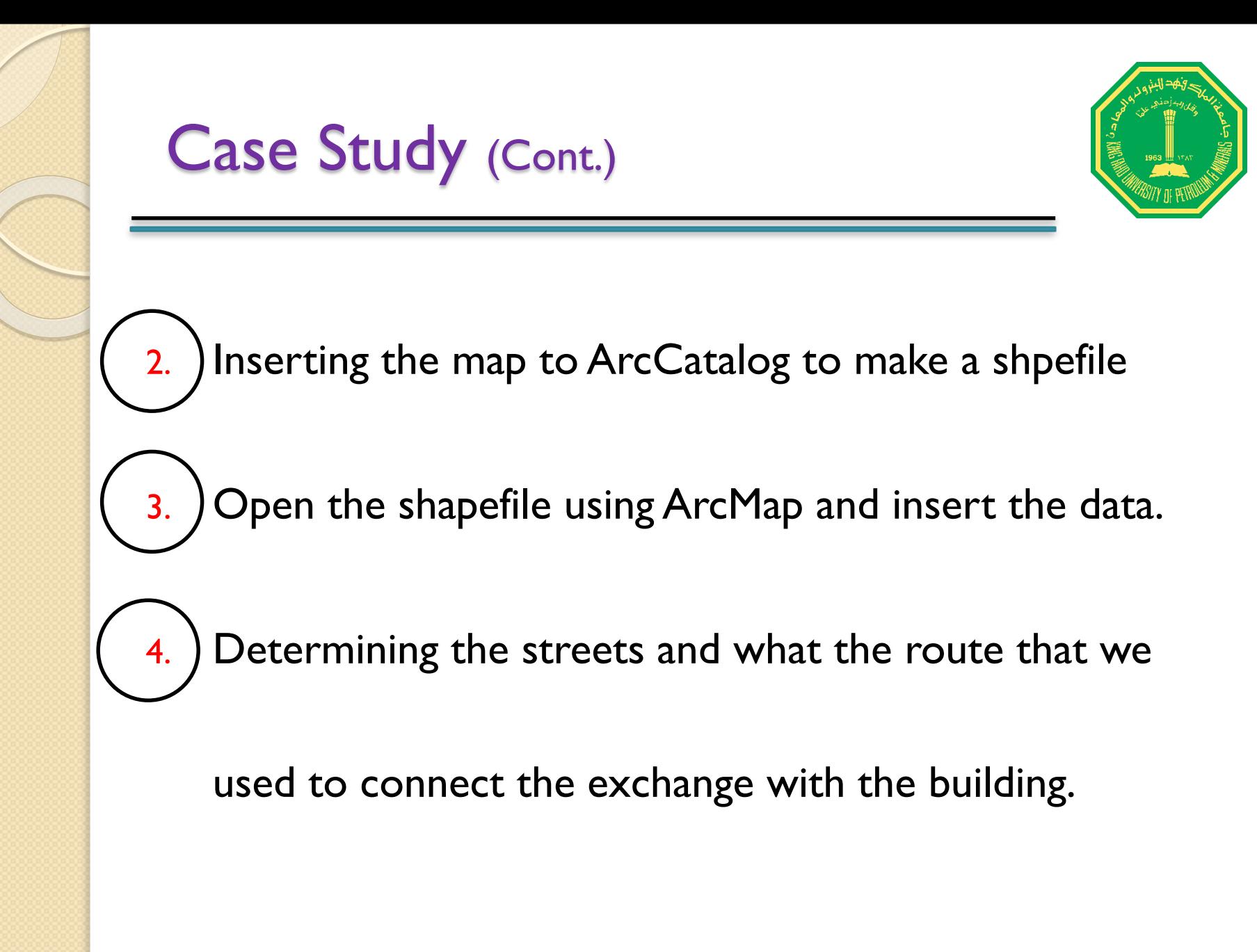

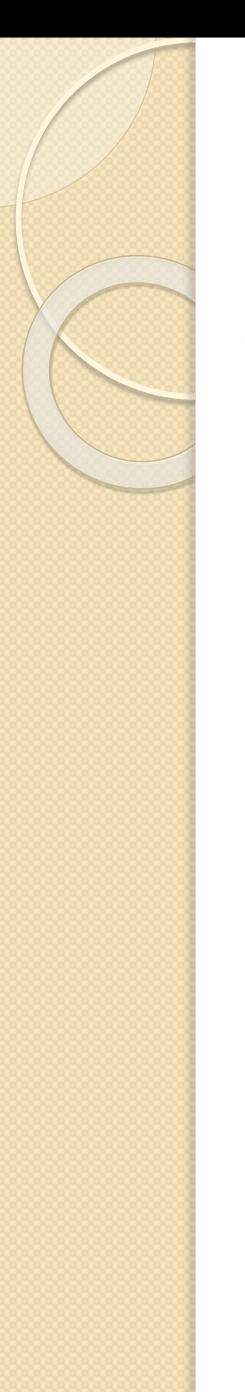

### Case Study (Cont.)

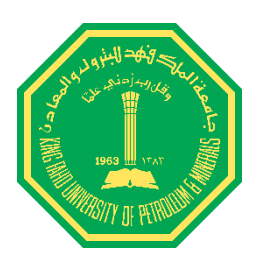

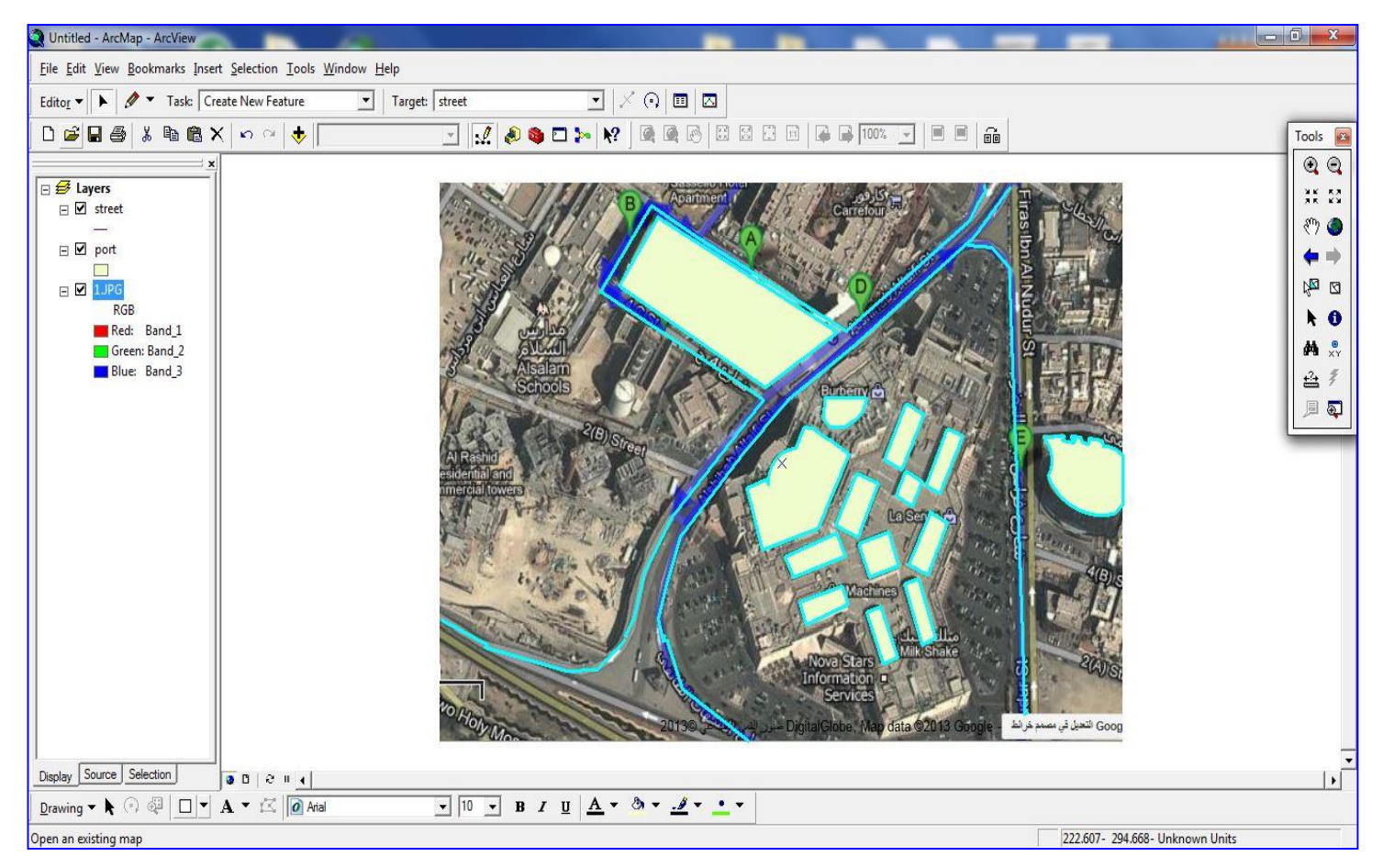

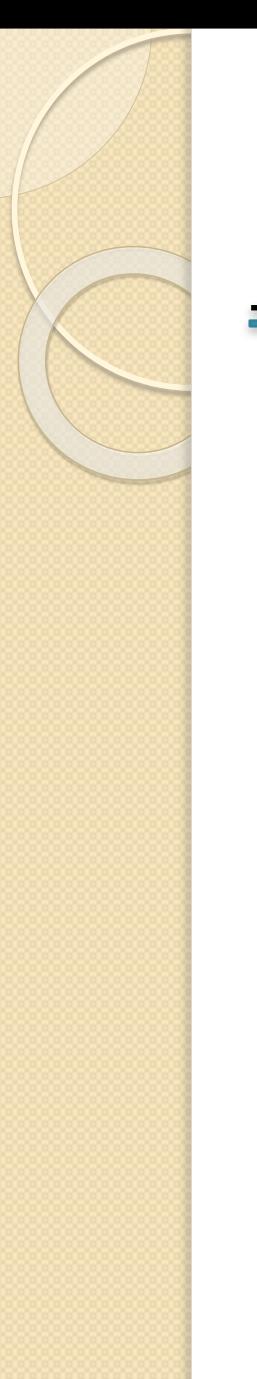

### Case Study (Cont.)

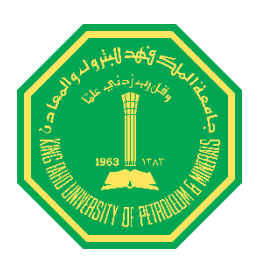

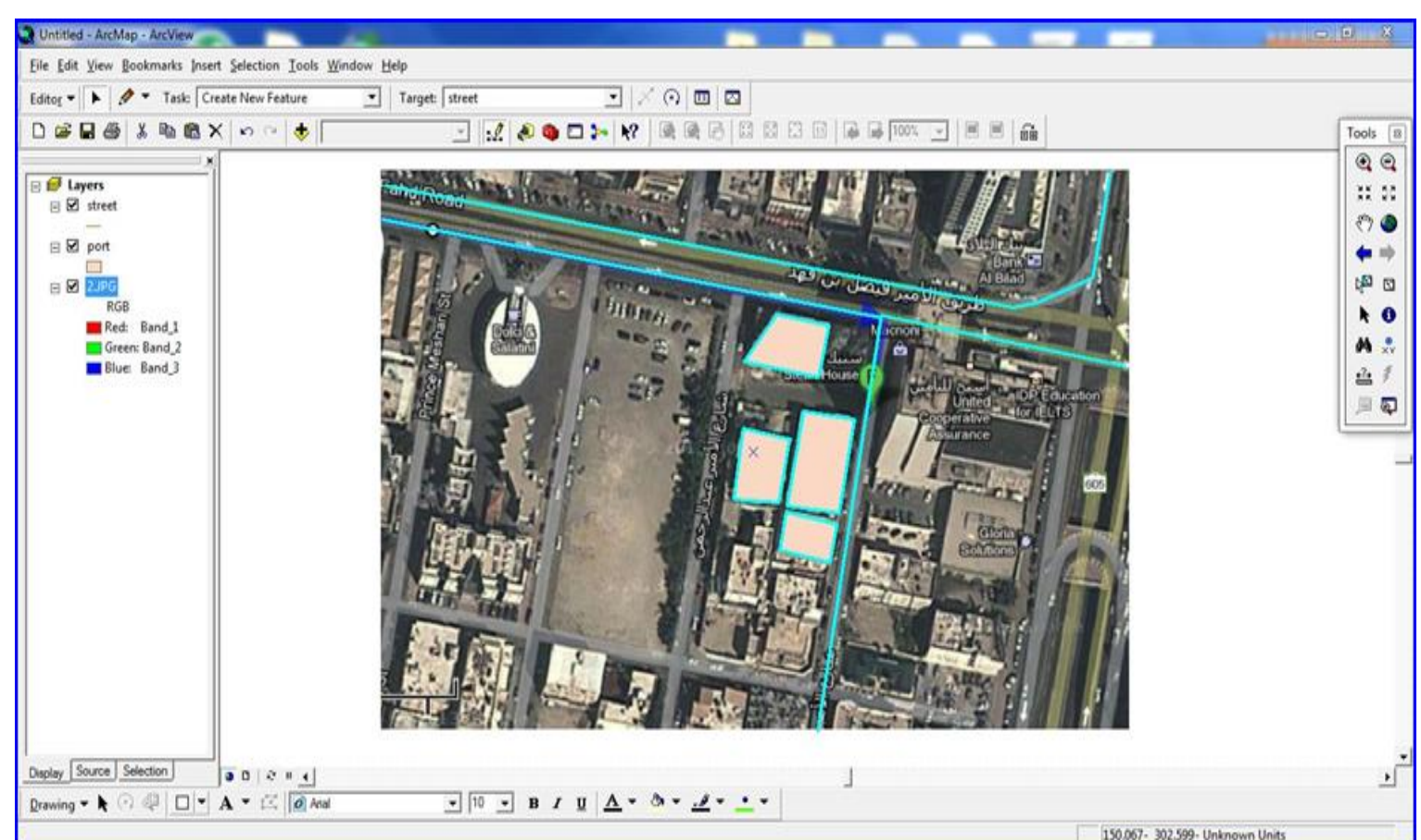

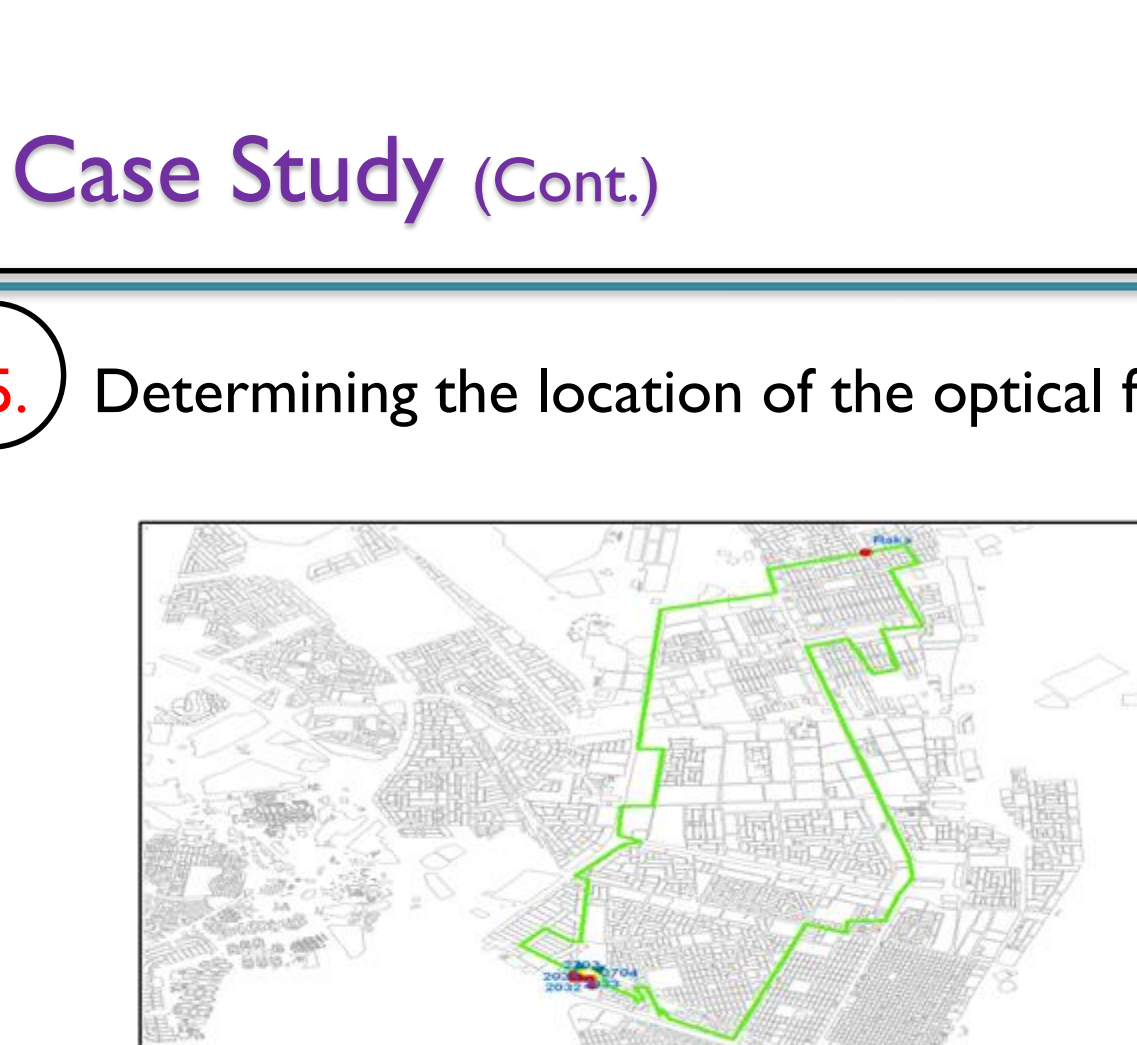

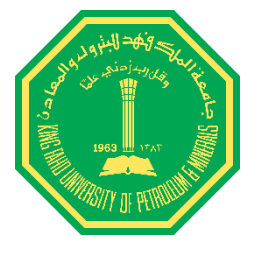

#### 5. ) Determining the location of the optical fiber services.

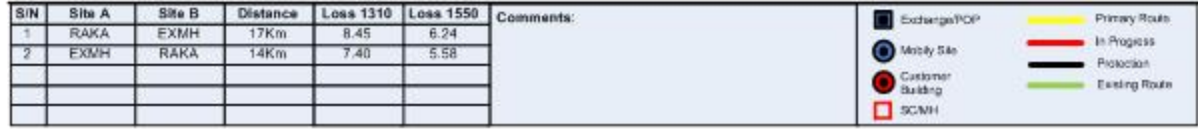

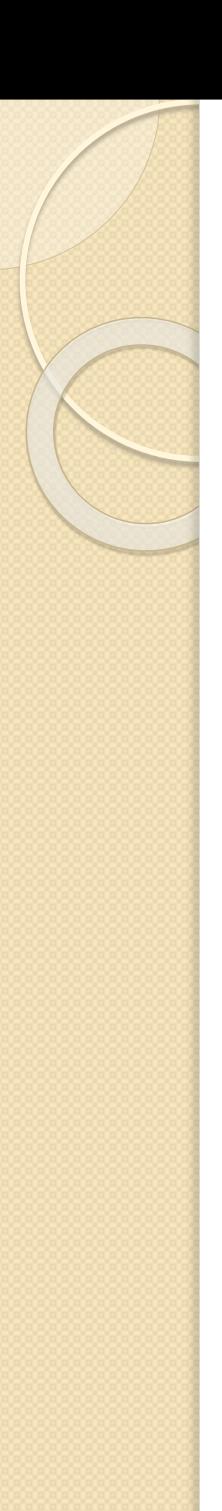

### Case Study (Cont.)

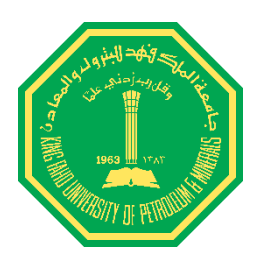

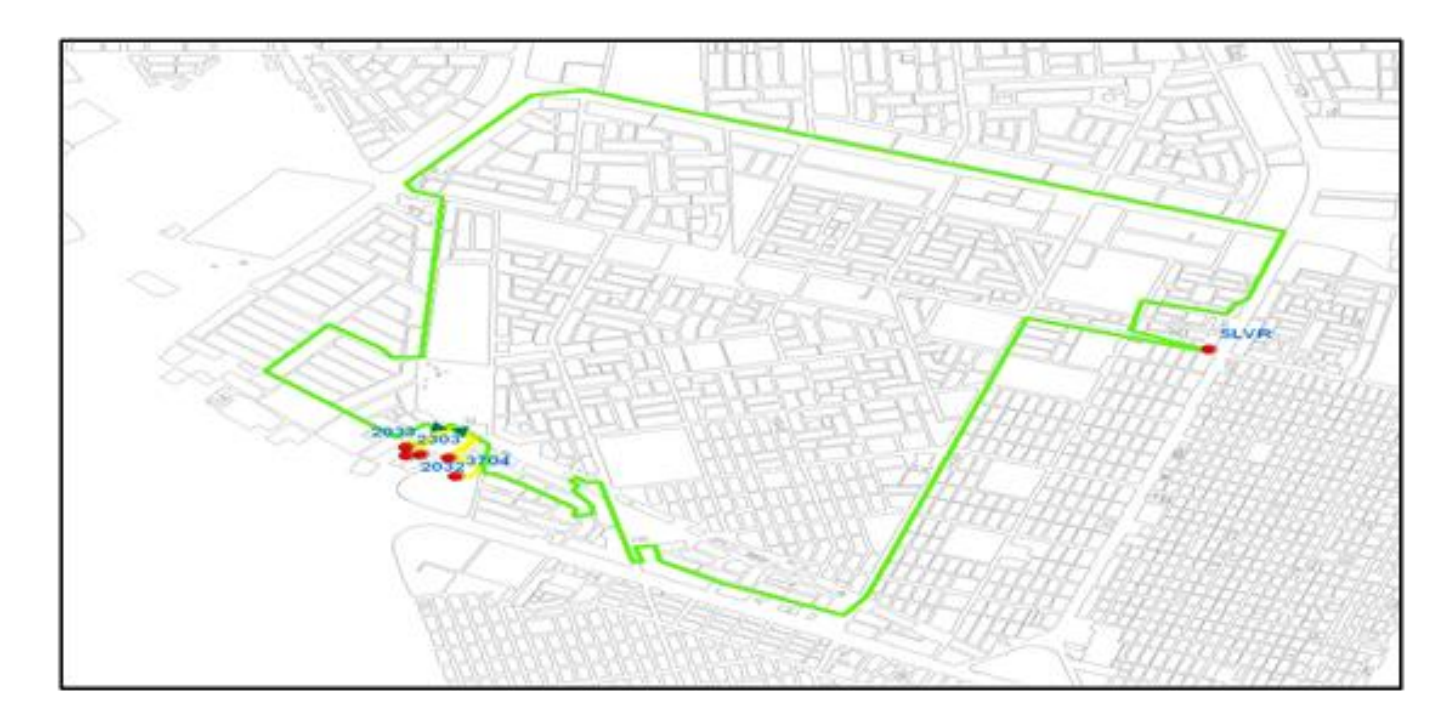

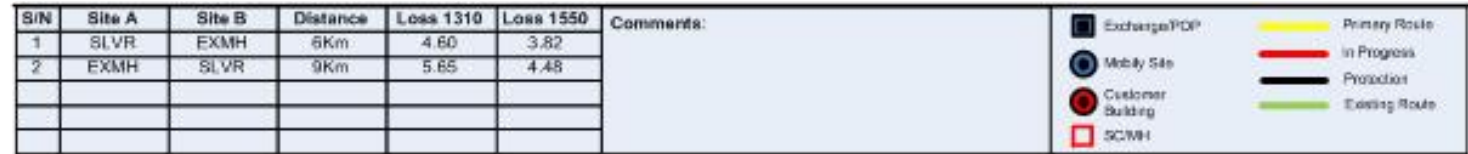

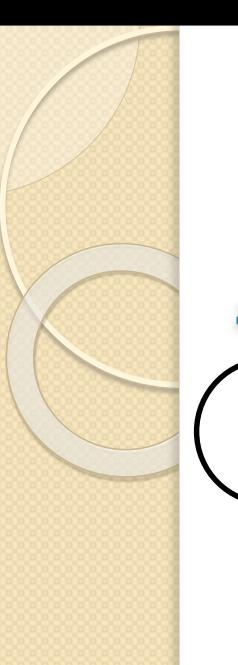

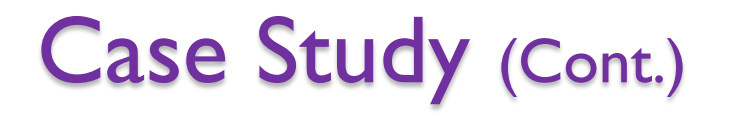

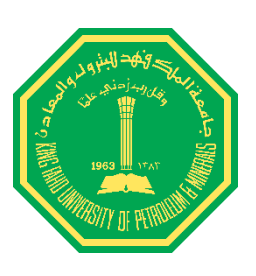

6. Taking the detailed picture as a map.

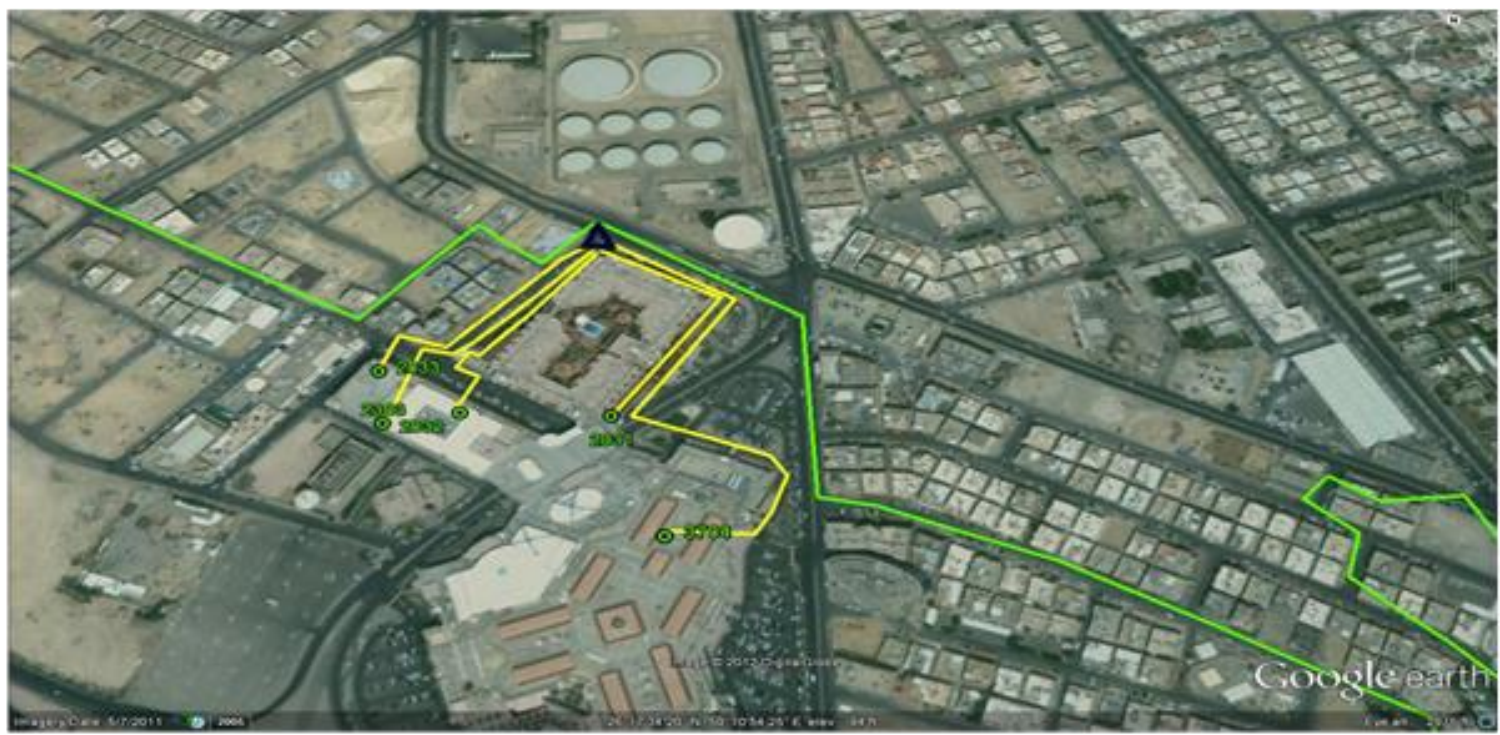

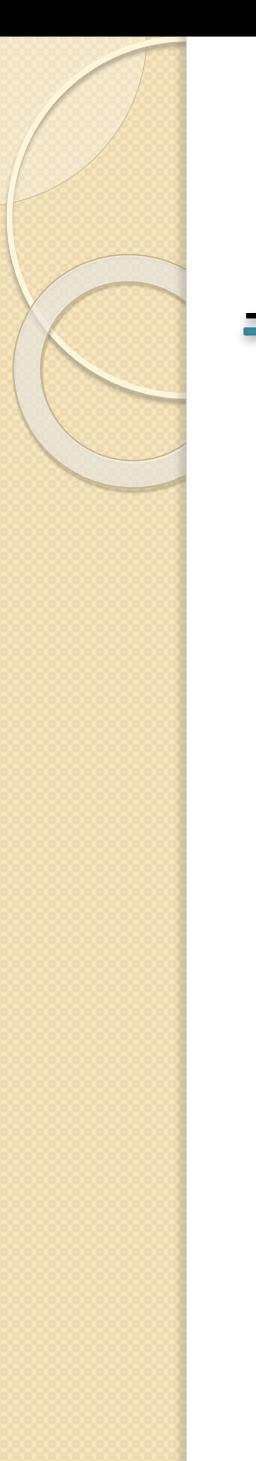

#### **Conclusion**

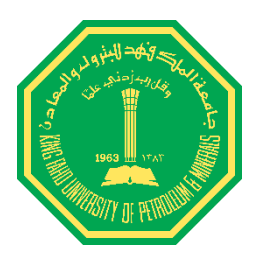

- ❖ GIS used for optical fiber to make a good reference database.
- $\cdot$  **The way to determine the exactly location become** easily with GIS.
- \* The big problem that we face in this project is the data, because it is not public.

### **Thank You for the Attention**

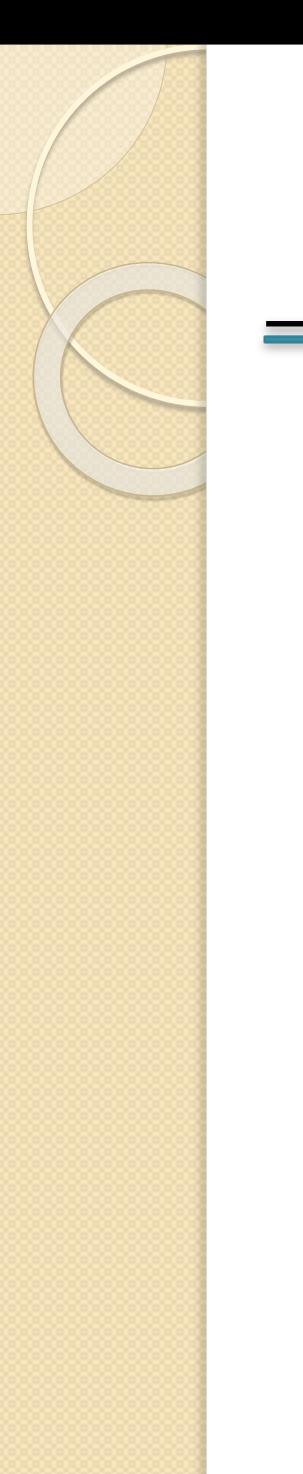

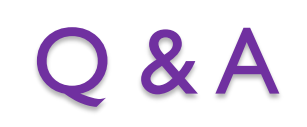

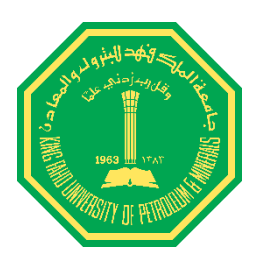

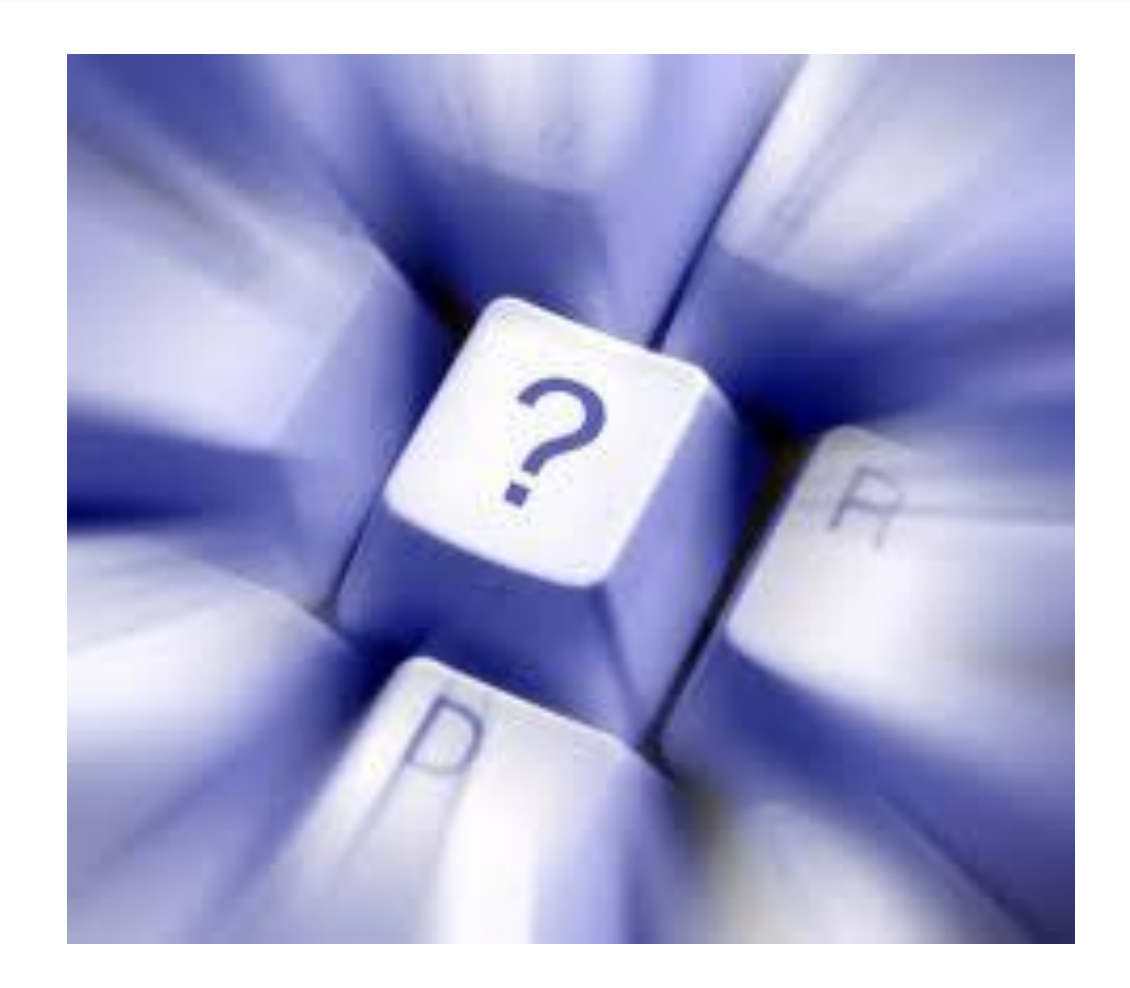